### **Identifying Thresholds of Quality in Early Child Care and Education: A Non-Parametric Approach**

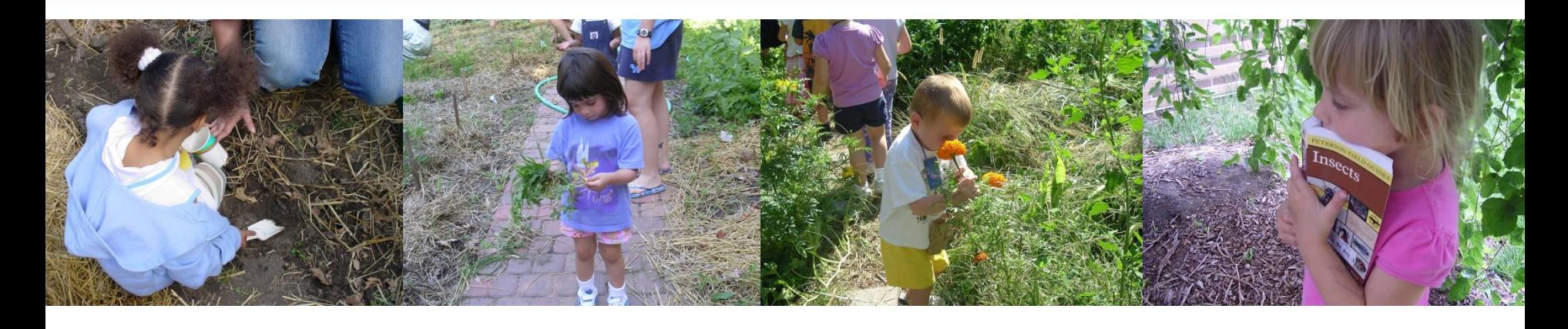

### Greg Welch & Ji Hoon Ryoo Nebraska Center for Research on Children, Youth, Families and Schools

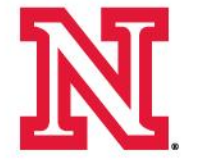

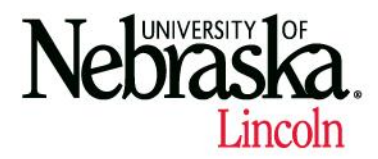

# **Overview**

- Background
- Data Sources
- Analytic Approaches
	- General Additive Modeling
	- Spline Analyses
	- Framework for this project
- Examples
- Summary

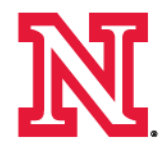

### **Background**

- o Led by CYFS Faculty Affiliates
	- Julia Torquati
	- Helen Raikes
- o Substantively speaking…
	- o Evidence that better quality generally predicts more optimal child outcomes

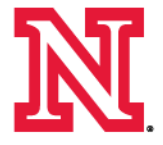

### **Aims**

- **Aim 1**: To determine whether there are *specific thresholds* of quality that predict children's developmental outcomes
- **Aim 2**: To determine whether thresholds of quality vary as a function of:
	- (1) age of child in child care;
	- (2) ethnicity of teacher/provider;
	- (3) ethnic match/mismatch of teacher/provider and child;
	- (4) income level of child

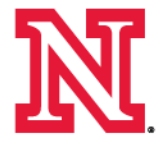

### **Background**

- o Linear vs. Non-Linear models
	- o Linear the norm
		- o Implies relationship same across all points
	- o Non-linear are necessary
		- o The strength of association between predictors and outcomes varies across the measurement scale such that particular levels of quality are significantly more strongly associated with children's development.

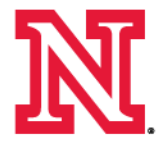

### **Early Head Start Sample**

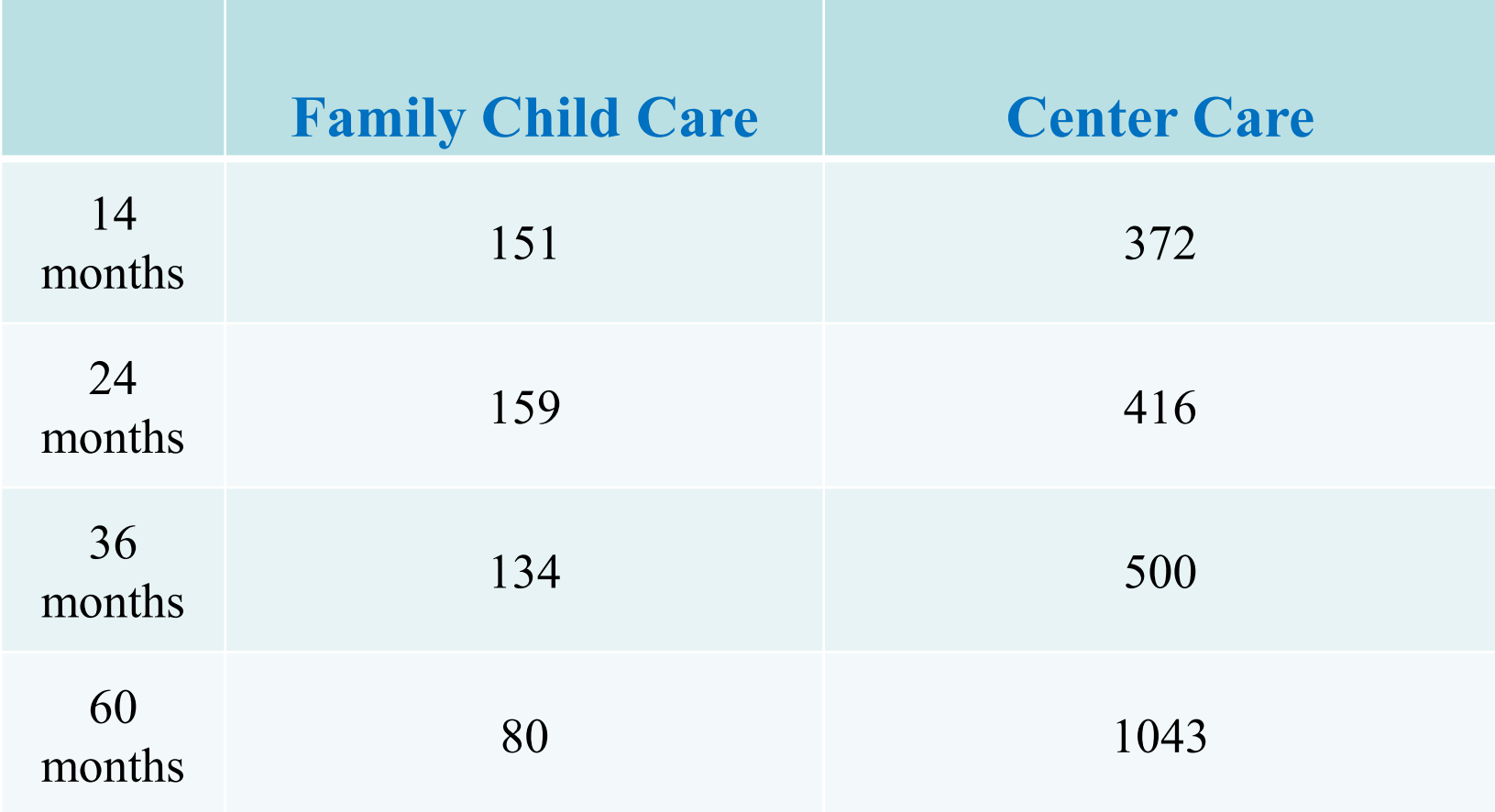

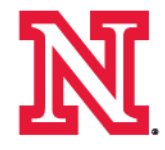

# **QUINCE Sample**

- Children ages 20 months 5 years
- Assessed fall and spring
	- T2 focus of this analysis

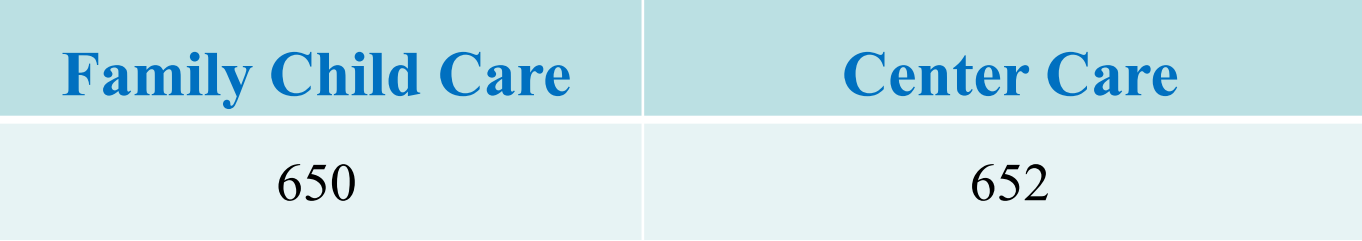

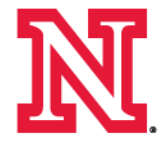

# **Analytic Approaches**

- General Additive Modeling
	- Empirically driven
	- Non-parametric approach
	- Identify relationship between variables
		- Linear vs. Non-linear
	- Identify possible thresholds
		- Based on shape of observed relationship

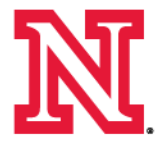

# **Analytic Approaches**

- Spline Models
	- Identify empirical thresholds obtained from GAM via the model comparison between linear and nonlinear associations
	- Investigate the change of associations within each interval of quality of care classified by empirical thresholds
	- Predict associations based on the spline model

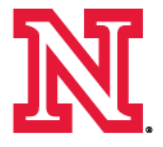

### **Introduction to GAM**

- Generalized Additive Model (GAM)
	- Each term is estimated using a univariate smoother
	- The estimate explains how the dependent variable changes with the corresponding independent variables

$$
\eta = s_0 + \sum_{i=1}^p s_i(X_i)
$$

where  $S_i$  are smooth functions defines the additive component.

- The smoothers are estimated by using the backfitting algorithm and the local scoring algorithm
	- The algorithms are implemented in PROC GAM in SAS and gamm package in R

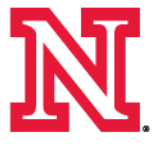

# **Spline Analyses**

• For identification of thresholds, the following two models are compared

> $Y_i = \beta_0 + \beta_1 \cdot X_i + \beta_2 \cdot T_i^1 + \beta_3 \cdot T_i^2 + e_i$ *i i i Y X e* 0 1 Linear model 3 1 Spline model  $Y_i = \beta_0 + \beta_1 \cdot X_i + \beta_2 \cdot T_i^1 + \beta_3$

• To investigate the effect of moderator, the following two models are compared

*i K k k*  $Y_i = \beta_0 + \beta_1 \cdot X_i + \beta_2 \cdot T_i^1 + \beta_3 \cdot T_i^2 + \sum_{k=1}^n C_i^k + e_k^k$  $Y_i = \beta_0 + \beta_1 \cdot X_i + \beta_2 \cdot T_i^1 + \beta_3 \cdot T_i^2 + e_i$ 3 1 Model with Moderator  $Y_i = \beta_0 + \beta_1 \cdot X_i + \beta_2 \cdot T_i^1 + \beta_3$ 3 1 Spline model  $Y_i = \beta_0 + \beta_1 \cdot X_i + \beta_2 \cdot T_i^1 + \beta_3 \cdot T_i^2 + e_i$ 

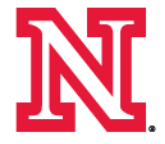

### **Framework for Identifying Thresholds**

- Thresholds were identified
	- Empirically via GAM
	- Based on a priori research/knowledge

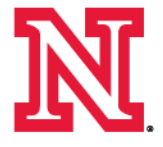

# **Example 1**

- Begin by implement GAM approach
	- Non-parametric approach to investigating the relationship between quality measures of child care (ITERS or ECERS, FDCRS, and CIS) and child outcomes
- Want to determine:
	- Relationship linear or non-linear?
	- If non-linear, are thresholds implied?

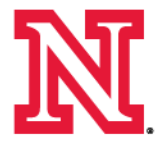

# **Example 1**

- To examine the relationship between ITERS quality measure and sustained attention outcome measure at 14 month in the EHS sample
- Using PROC GAM in SAS

*proc gam data=Jihoon.ehs plots=components(clm); model b1v3catn = spline(T1ITSTTL)/ anodev = refit method = gcv epsscore = 1e-6; output out = ehs14 p;* 

*run;* 

• It produces parameter estimates, estimated degree of freedom, and smoothing plot(s)

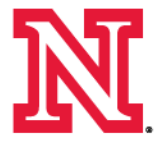

### **Example 1 – GAM Plot**

### • ITERS and Sustained Attention

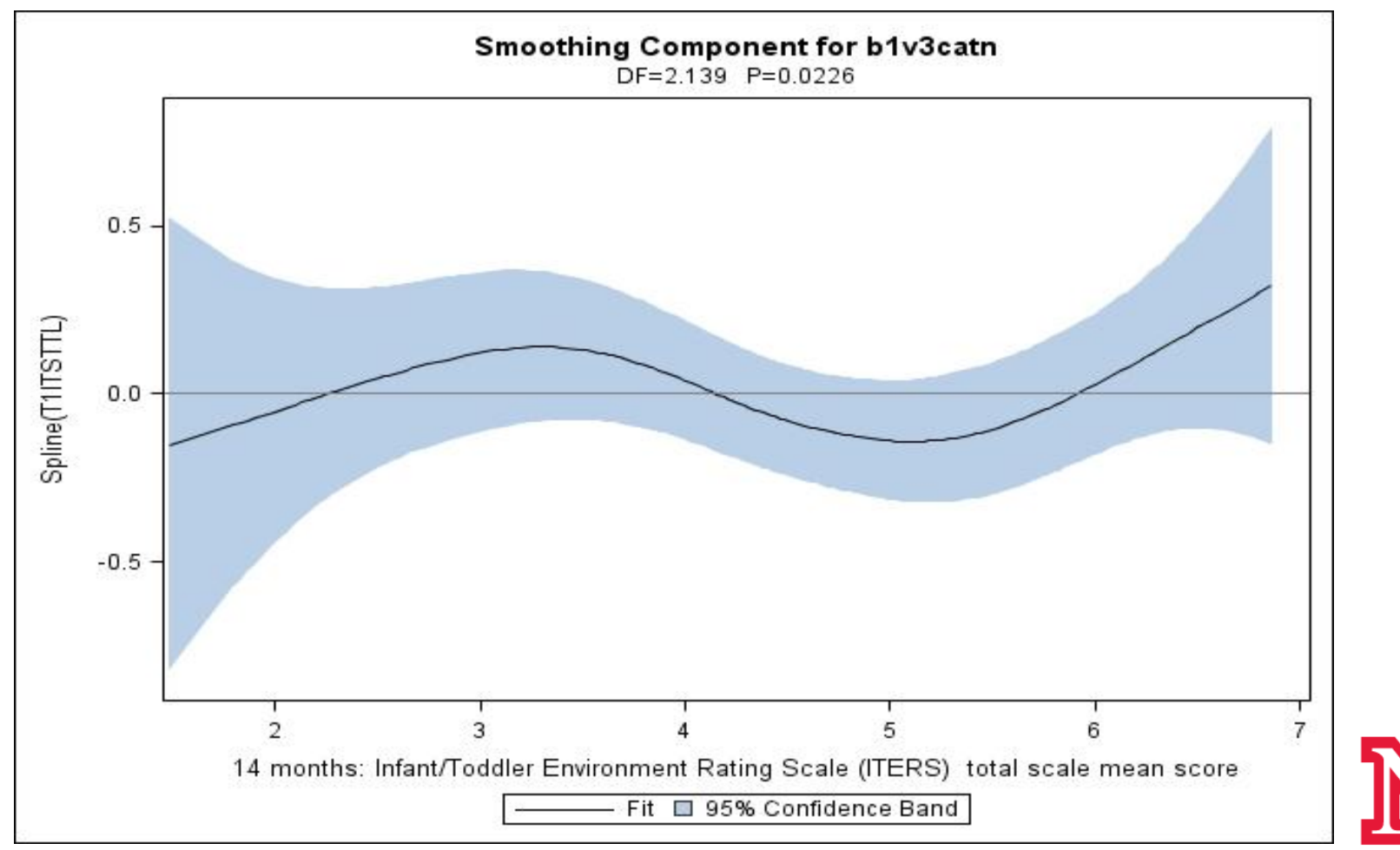

### **Example 1 – SAS Output**

The GAM Procedure Dependent Variable: b1v3catn Smoothing Model Component(s): spline(T1ITSTTL)

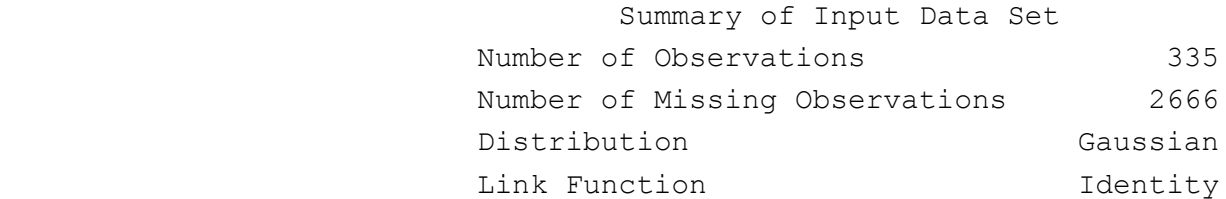

#### Regression Model Analysis

Parameter Estimates

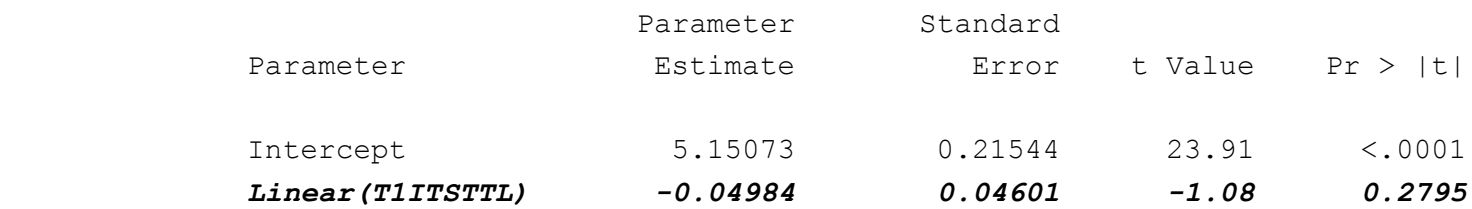

Smoothing Model Analysis

Analysis of Deviance

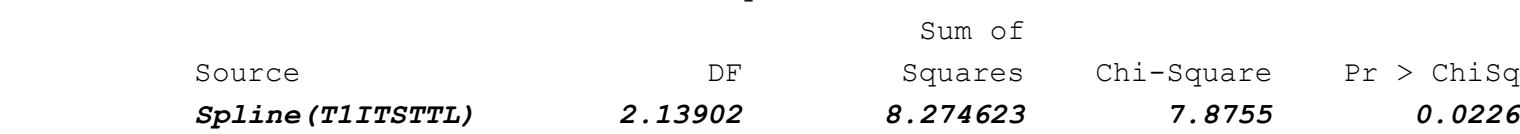

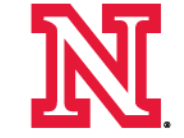

### **Example 1 – Spline Result**

• Testing empirical thresholds - 3.3 and 5.0  $-$  F2=4.628; p-value=0.010

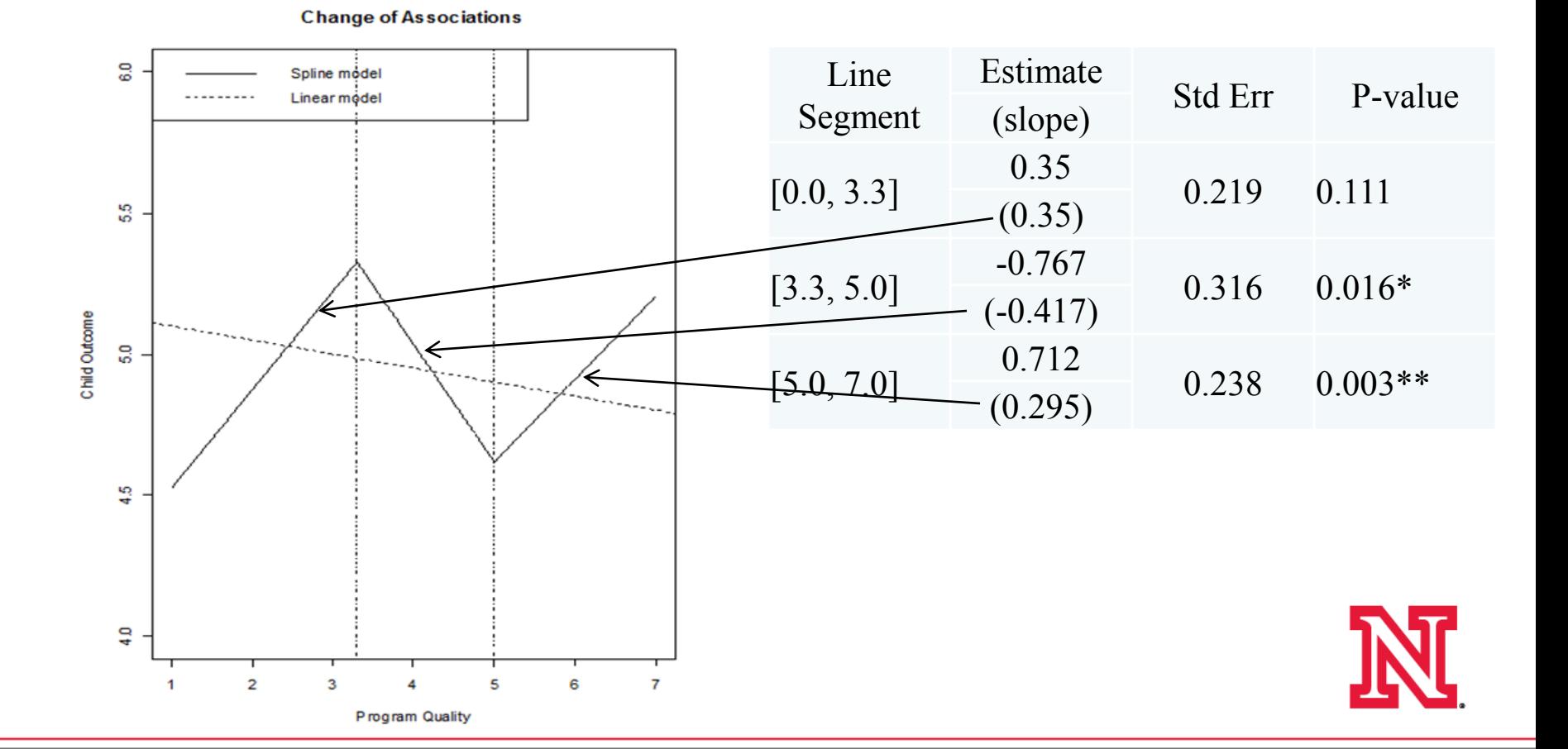

### **Example 2 – GAM Plot**

• ECERS-R and Howes Ladd conflict with teacher rating

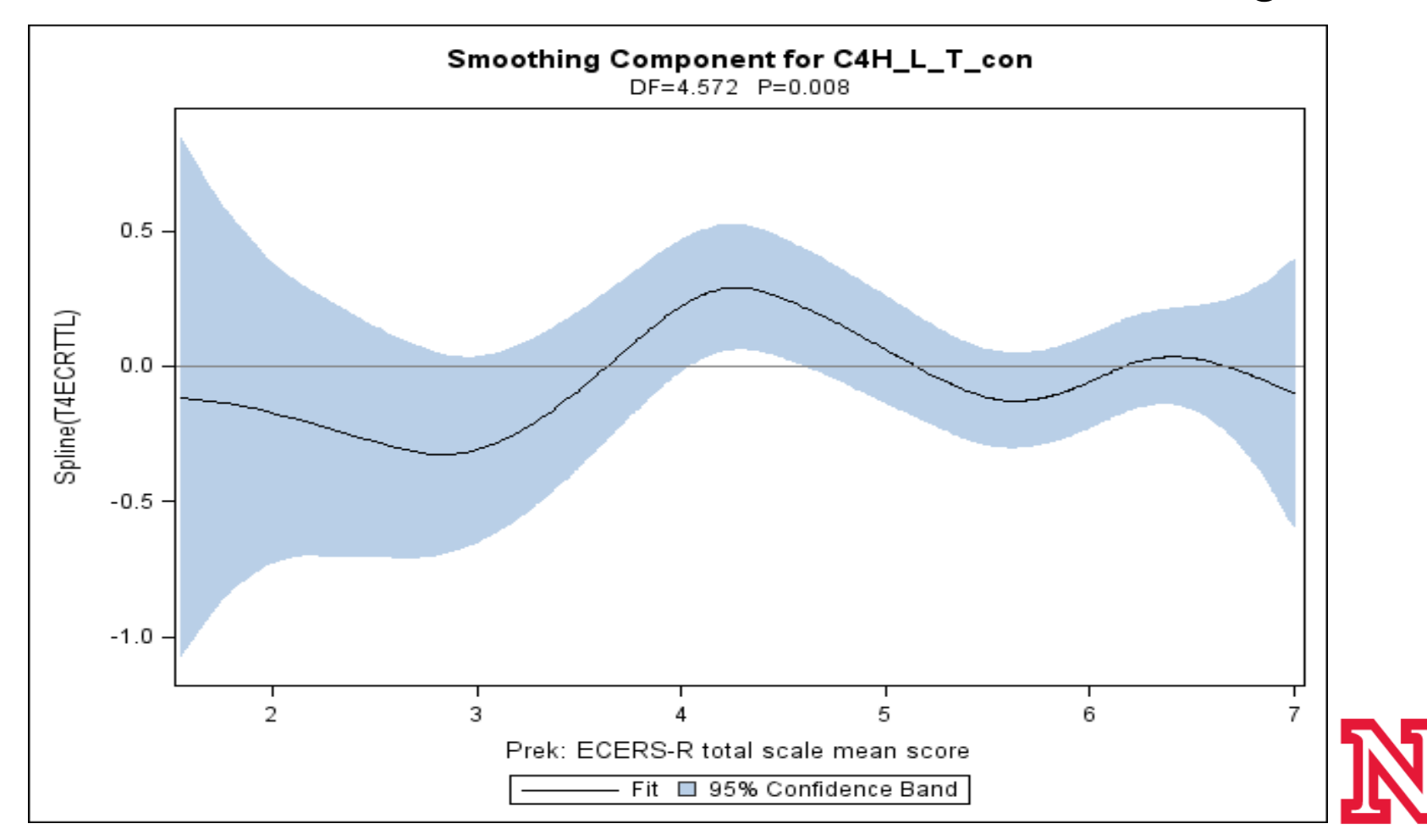

### **Example 2 – Spline Results**

• Comparing possible models

**Fitted linear model vs. spline1 model**

• Practical?

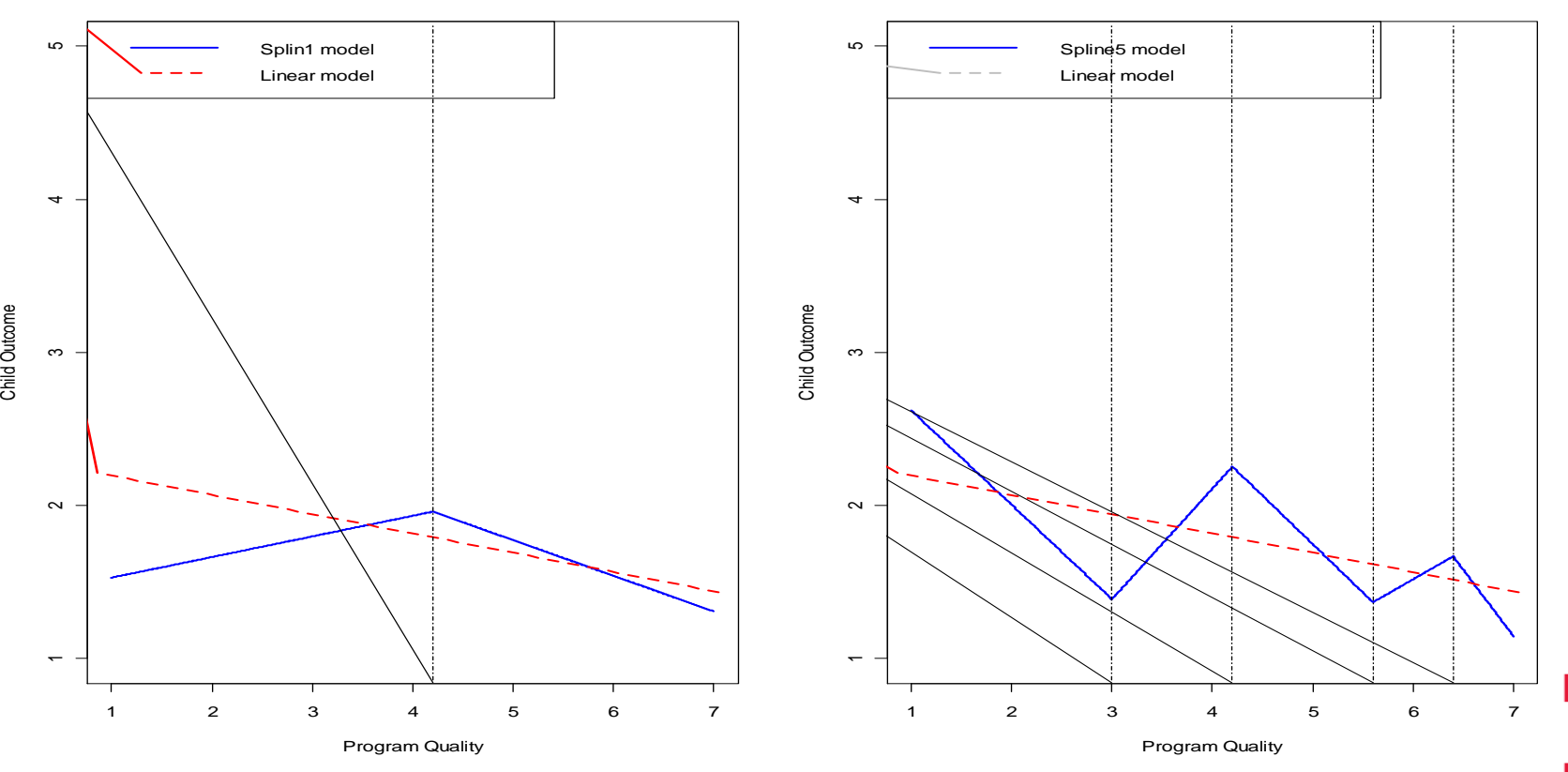

#### **Fitted linear model vs. spline5 model**

### **Example 3 – GAM Plot**

• Bracken school readiness and ECERS-R

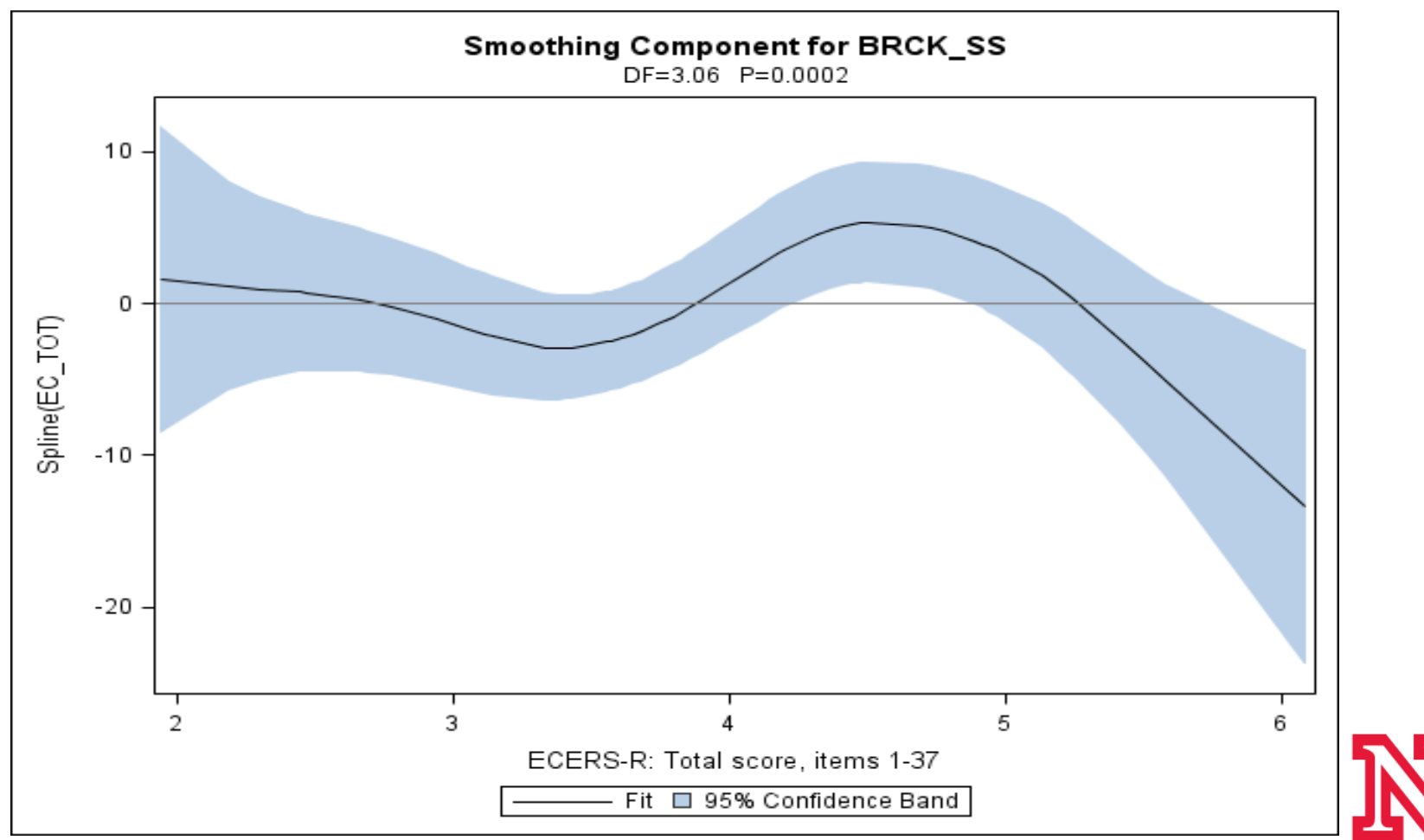

### **Example 3 – GAM Plot**

- Bracken school readiness and ECERS-R
	- by Gender
- Gender significant (p-value=0.0002)
	- Does not significantly impact GAM result

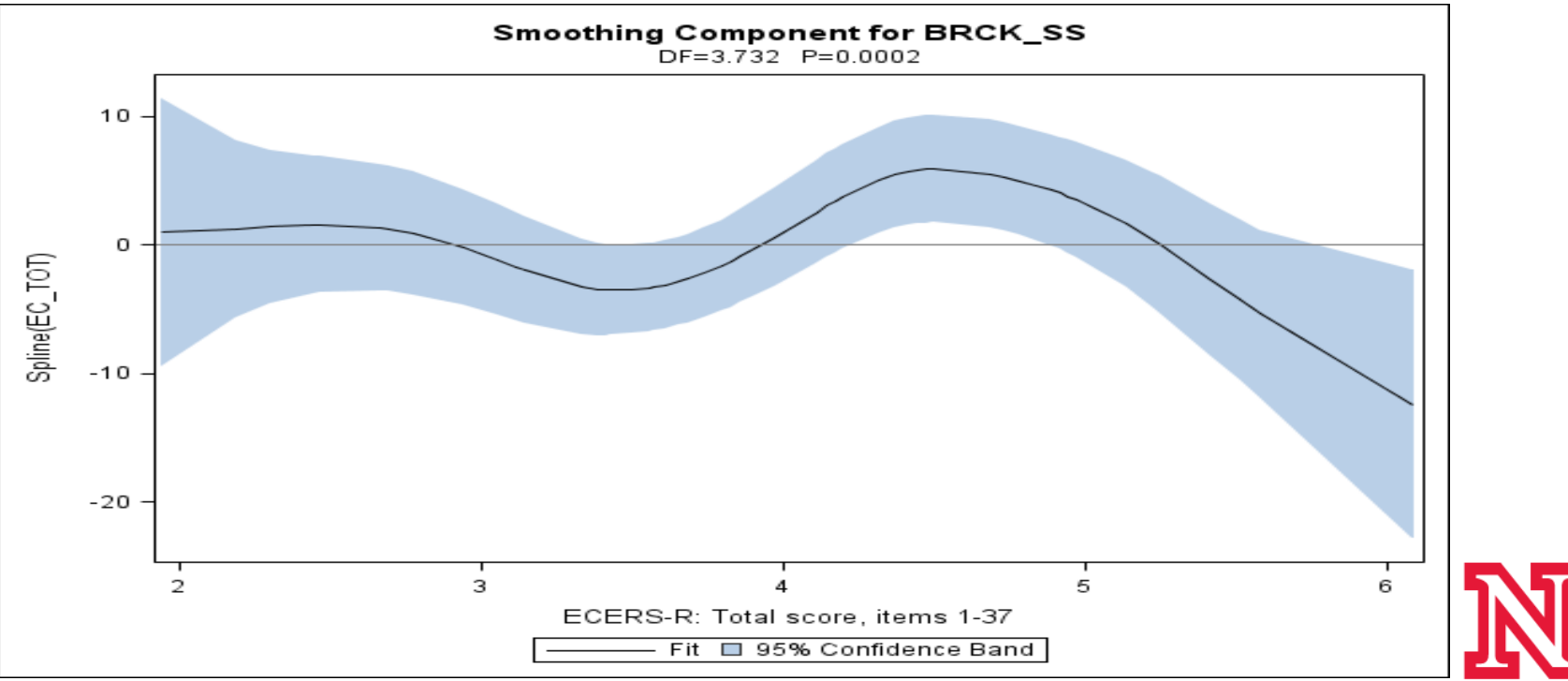

### **Example 4 – GAM Plots**

ECERS-R & CIS and Howes Ladd aggressive composite

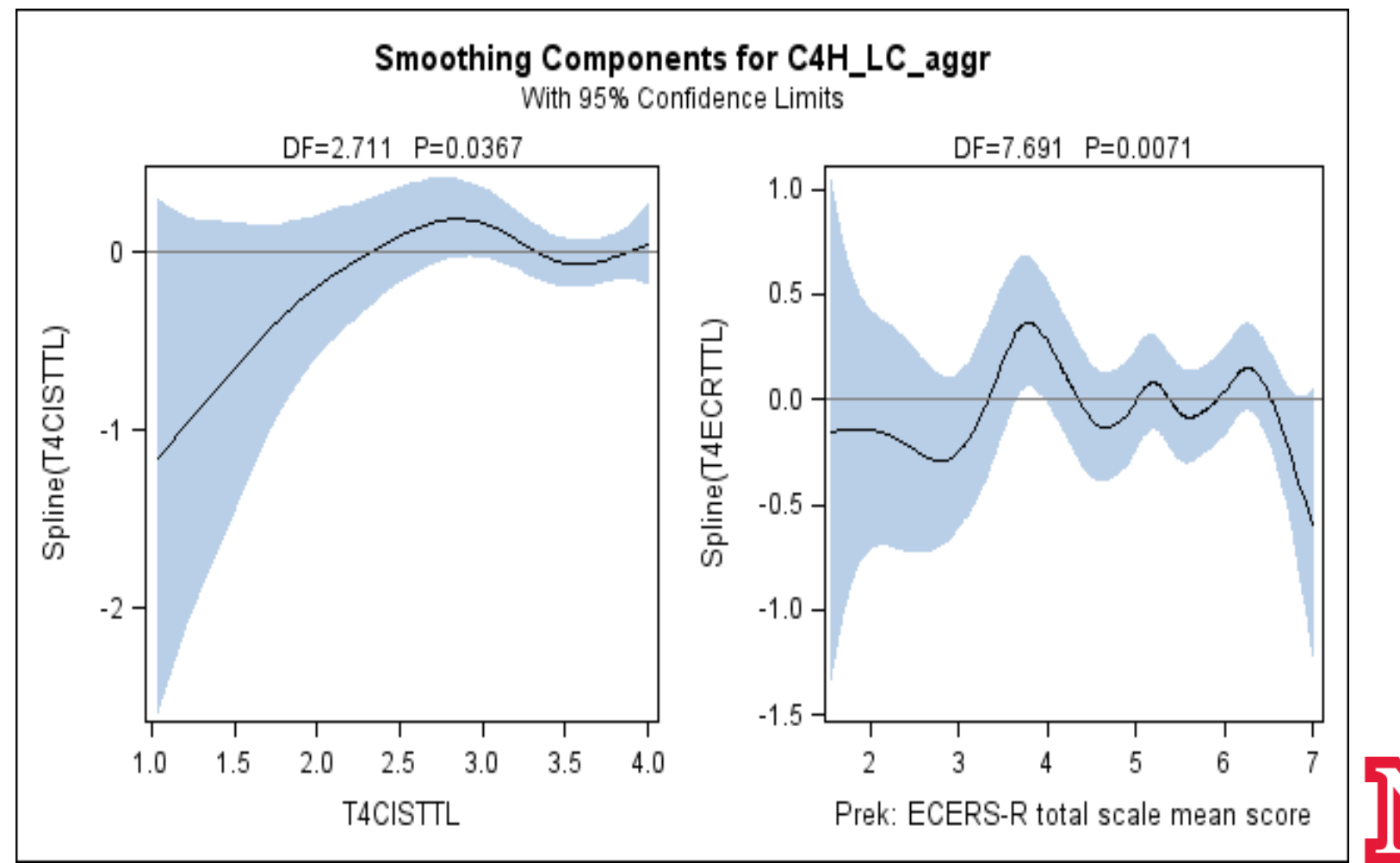

### **Example 4 – GAM Plots**

- What if we look at the relationships separately?
	- The results are almost identical, which is a property of GAM

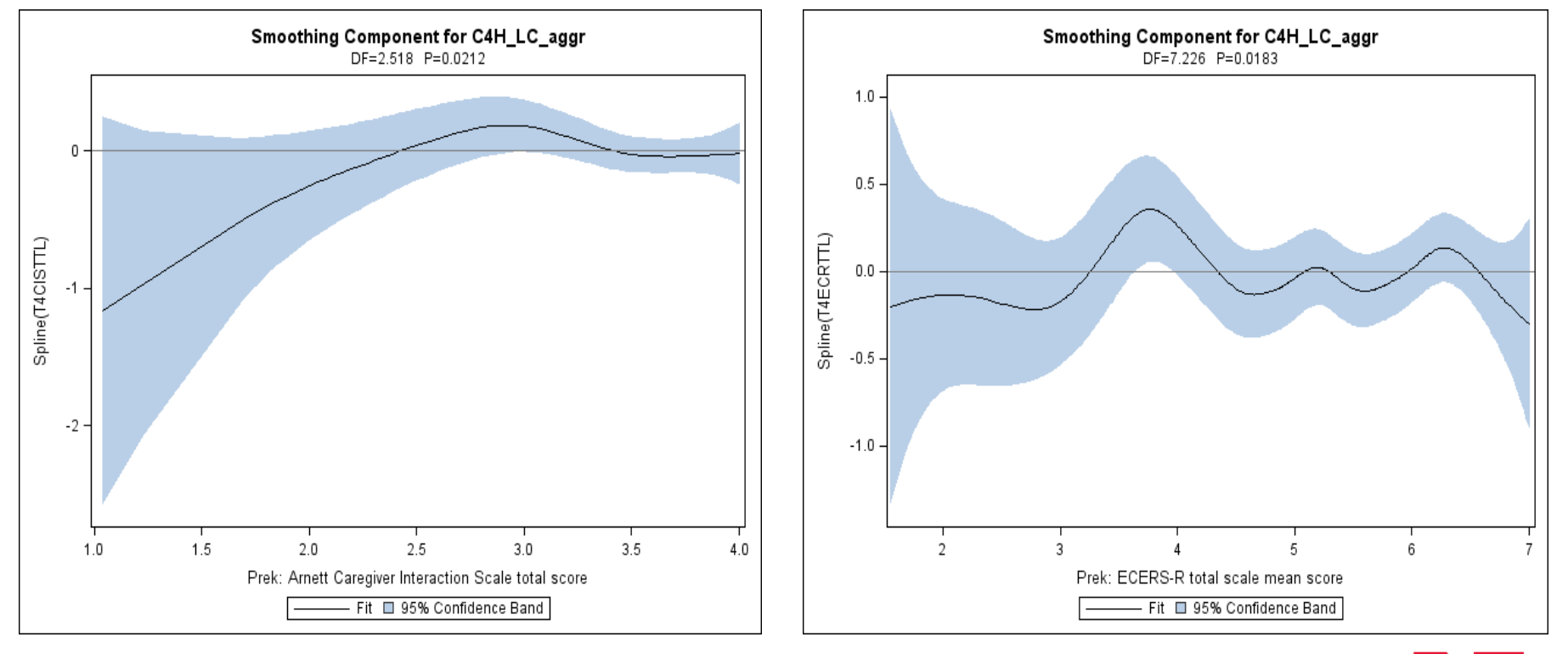

### **Example 4 – Spline Results**

• Compare the spline model with the suggested thresholds with a linear model on both cases

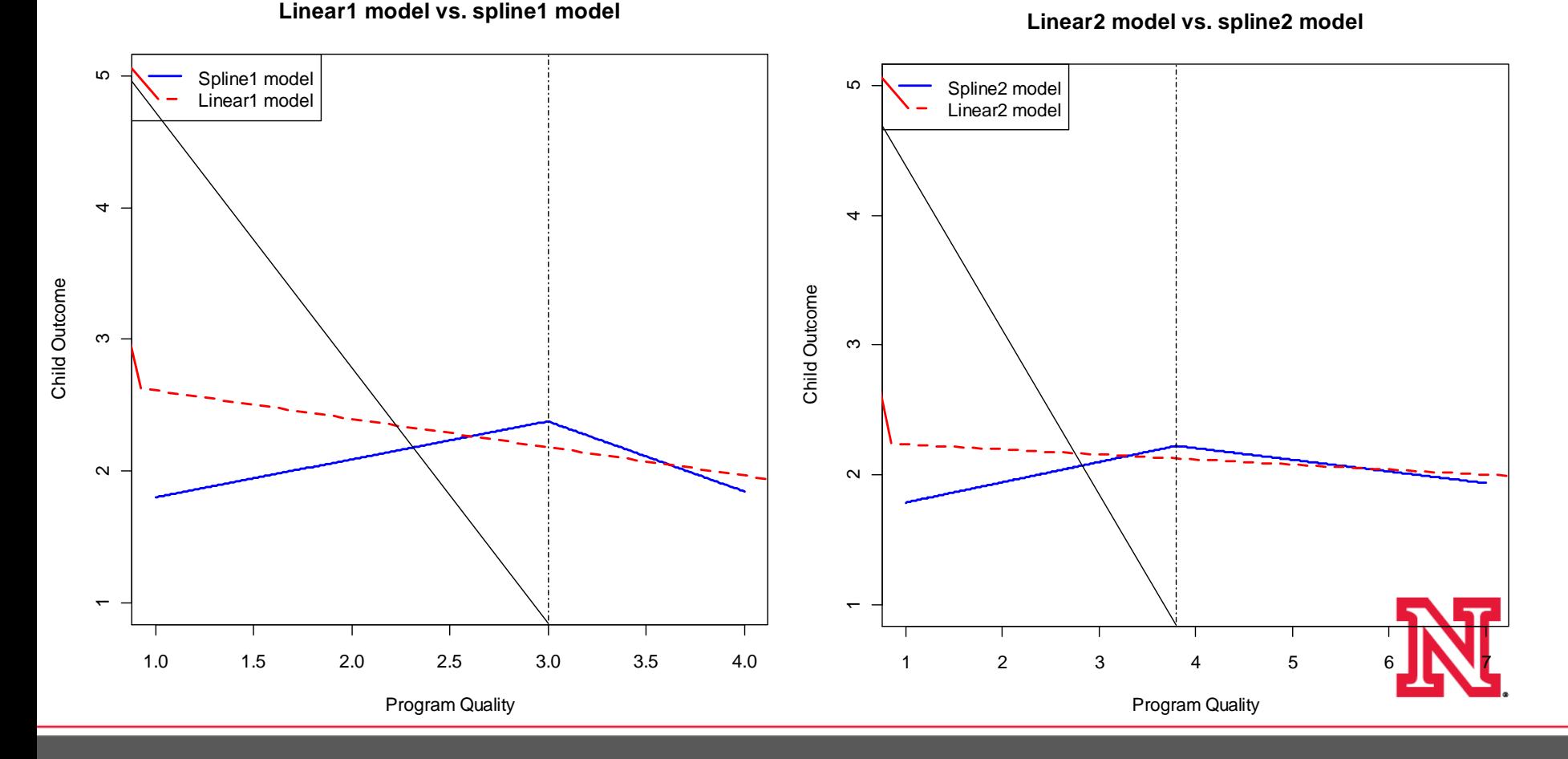

# **Utility of the Approaches**

- GAM excellent approach to identifying thresholds
	- No a priori knowledge necessary
		- Can be useful though
	- Does not provide for inferential statements
- Spline
	- Can use a priori and/or empirical information
	- Can make inferential statements

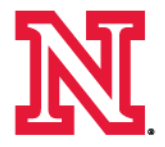

### Thank You!

Questions?

For Additional Questions/Information [gwelch2@unl.edu](mailto:gwelch2@unl.edu) [jryoo2@unl.edu](mailto:jryoo2@unl.edu)

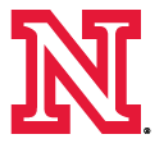